## **FOUNDATION SOURCE**

## **PRODUCT UPDATES:**

# Stay on Track with To-Dos

The To-Dos dashboard tile provides a birds-eye view of tasks that need to be completed.

There are two viewing options: the ability to see the entire foundation's tasks or items just meant for you. To-Dos ensure your entire organization is on the same page, work is streamlined, and everyone has the visibility needed to be productive.

Foundation To-Dos

Let's take a deeper dive into the differences between the two viewing options.

## **Multi-view Selection**

The drop-down feature makes it easy to change views right from the dashboard. The central placements reduce the need for multiple clicks to toggle between the information, while making it clear which view you are using.

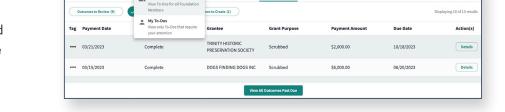

#### **Foundation To-Dos**

The Foundation To-Dos are a view of all outstanding items across the foundation. These To-Dos may show tasks that you have personally completed but are outstanding by others. This view maintains entitlements, so Foundation Members will not see anything they may be restricted from.

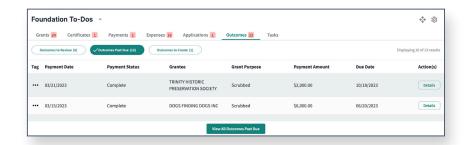

## My To-Dos

The My To-Dos feature was created so that each member can focus on tasks that are actionable to them. This includes their tasks, items that require voting and other open items that the Foundation Member can act on. It is possible that the two views may be different based on user permissions and actionable items.

Some elements are common between both views.

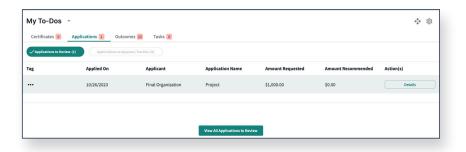

## View All

Each subtab will show the first ten items in the To-Do tile. To 'View All' items, click the link at the bottom of each subtab. The item count will match the total on the dashboard.

### **Notification Counts**

Notification Counts will reflect the number of open items in each tab. If there are multiple subtabs, the parent tab will add them all together. For example:

Outcomes Tab Notification Count is 23:

- · Outcomes to Review is 9
- Outcomes Past Due is 13
- Outcomes to Create is 1

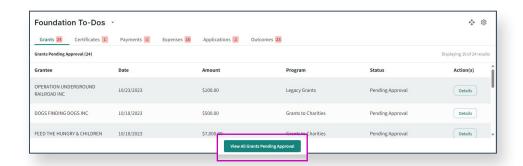

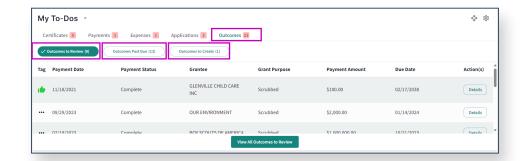

## **Viewer Access**

Access to viewing information is based on permission level. For a detailed listing, refer to the chart below.

| Tab/Subtab                               | Foundation ToDos                   | My To-Dos                            |
|------------------------------------------|------------------------------------|--------------------------------------|
|                                          | Based on User Permissions          | Based on User Permissions            |
|                                          | and Foundation Attributes          | and Committees                       |
| Grants Require Voting                    | Foundation has committees          | On at least one committee            |
| <b>Grant Certificates Require Voting</b> | Foundation has committees          | On at least one committee            |
| Grant Certificates to be Printed         | Member can view Grant Certificates | Member can view Grant Certificates   |
| Payments to be Released                  | Member can View Grants             | Member has hold/release permission   |
| Expense Requiring Approval               | Foundation has committees          | On at least one committee            |
| Expense Questions                        | N/A                                | User has Create Expense Entitlement  |
| Applications Require Voting              | Foundation has committees          | On at least one committee            |
| Applications to Review                   | Member can View Apps               | Grant/Decline/Modify App Permission  |
| Applications Grant/Decline               | Foundation has committees          | Grant or Decline App Permission      |
| Outcomes to Review                       | Member can View Outcomes           | User has Ask for Outcomes permission |
| Outcomes Past Due                        | Member can View Outcomes           | Ask for Outcomes or Cancel Outcome   |
| Outcomes to Create                       | Member can View Outcomes           | Ask for Outcomes                     |
| Tasks                                    | Refer to My Tasks                  | My Tasks                             |

#### STILL HAVE QUESTIONS?

We're here to help! Contact your PCA today. Call 800.839.0054 or email us at info@foundationsource.com. www.foundationsource.com

©2023 Foundation Source Philanthropic Services Inc. All rights reserved.